## << InDesign CS5

, tushu007.com

<< InDesign CS5 >>

- 13 ISBN 9787302260738
- 10 ISBN 7302260737

出版时间:2011-10

页数:180

PDF

更多资源请访问:http://www.tushu007.com

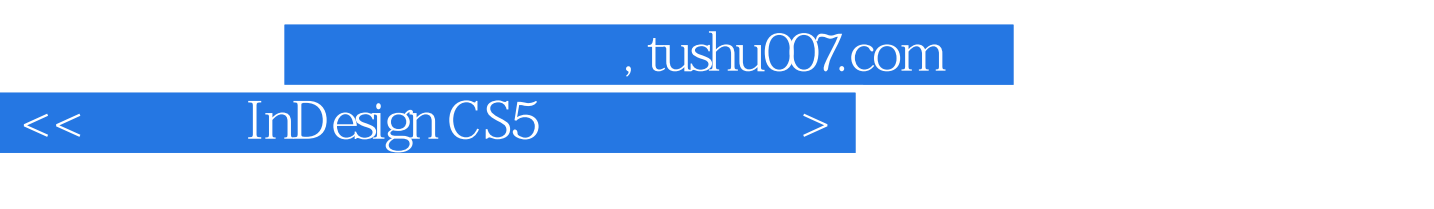

本书定位于InDesign初中级,以产品项目实例为主线,内容涵盖产品说明书、海报、折页、画册、内

 $In$  Designal  $\Box$ 

InDesign

 $\overline{\phantom{a}}$ 

 $<<$  InDesign CS5  $>>$ 

 $,$  tushu007.com

 $<<$  InDesign CS5  $>>$ 

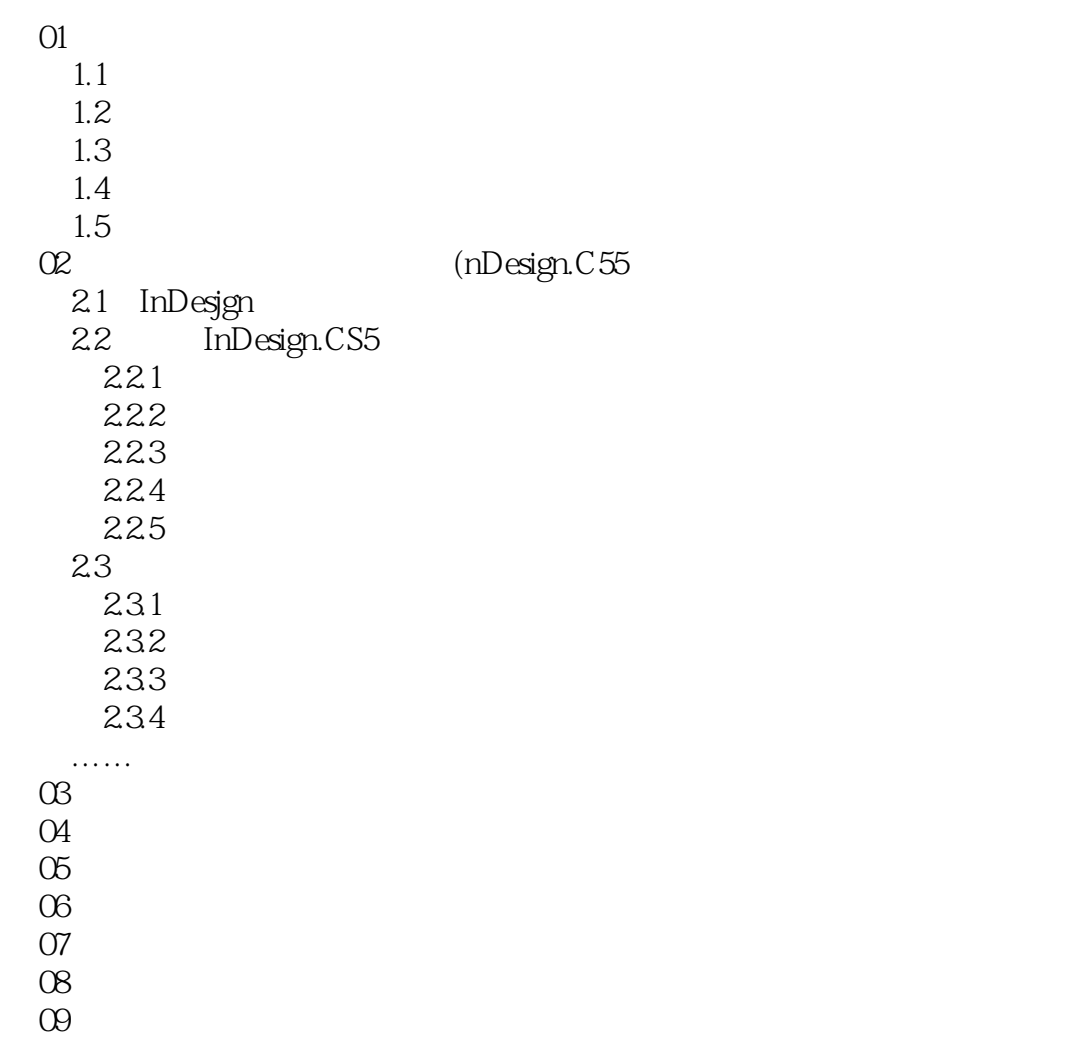

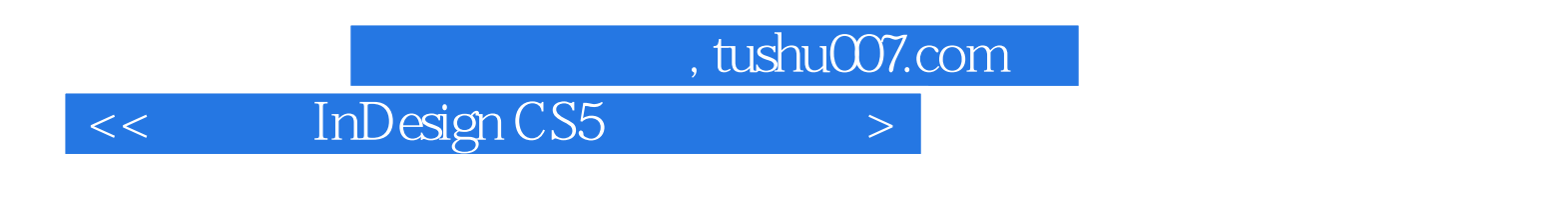

InDesign CS5 and S

5.37

 $\sim$ 

 $5-38$ 

**Illustrator** 

 $1.$ 

 $5-39$ 

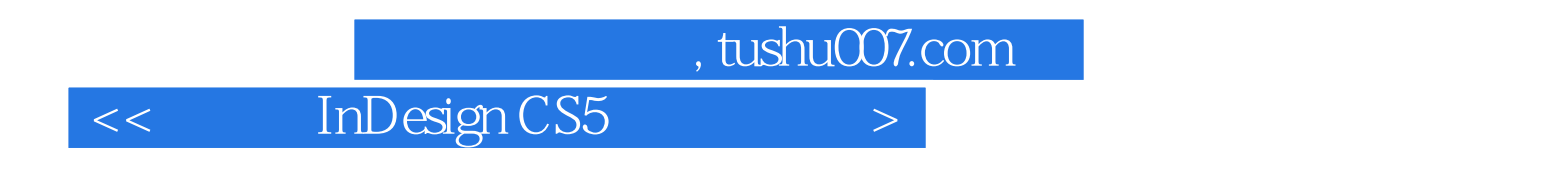

InDesign CS5 (exampled)

本站所提供下载的PDF图书仅提供预览和简介,请支持正版图书。

更多资源请访问:http://www.tushu007.com